Compléter au crayon de papier le nom des périodes. Compléter la date de la coupure entre deux périodes.

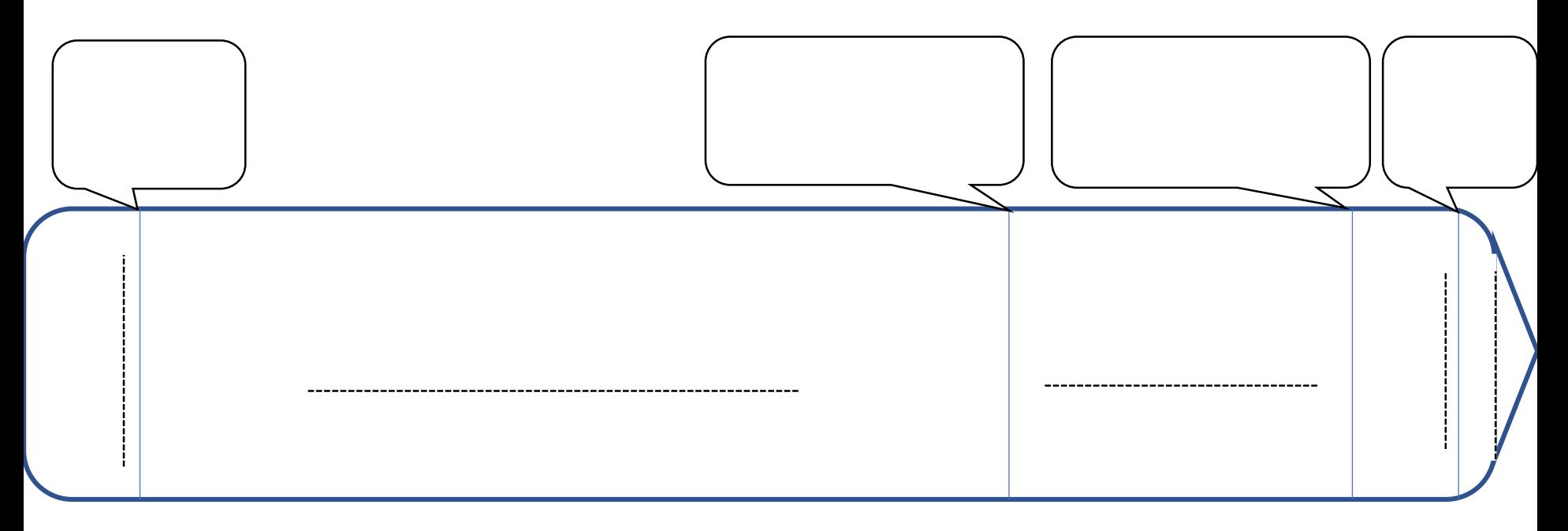

**Les 4 grandes périodes de l'Histoire**

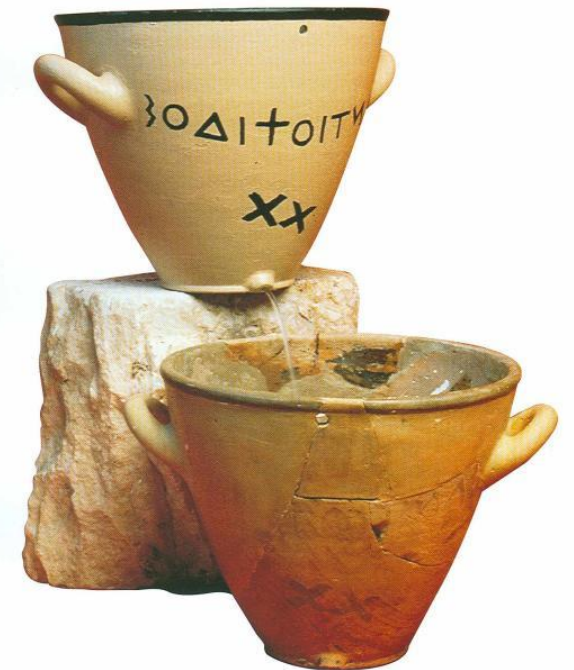

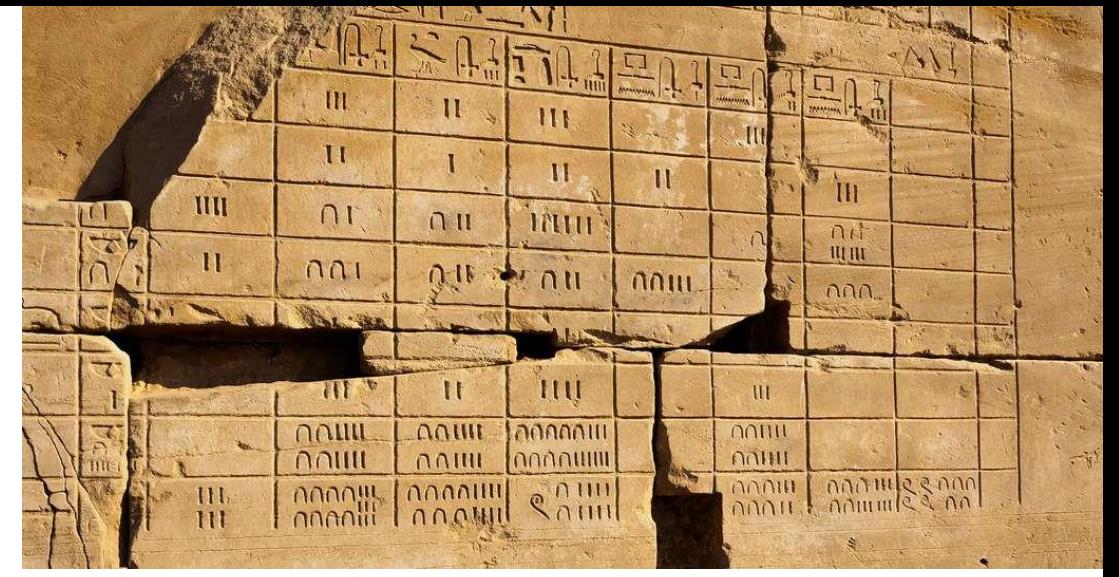

Ancien calendrier égyptien, Karnak. © Sompol, Shutterstock

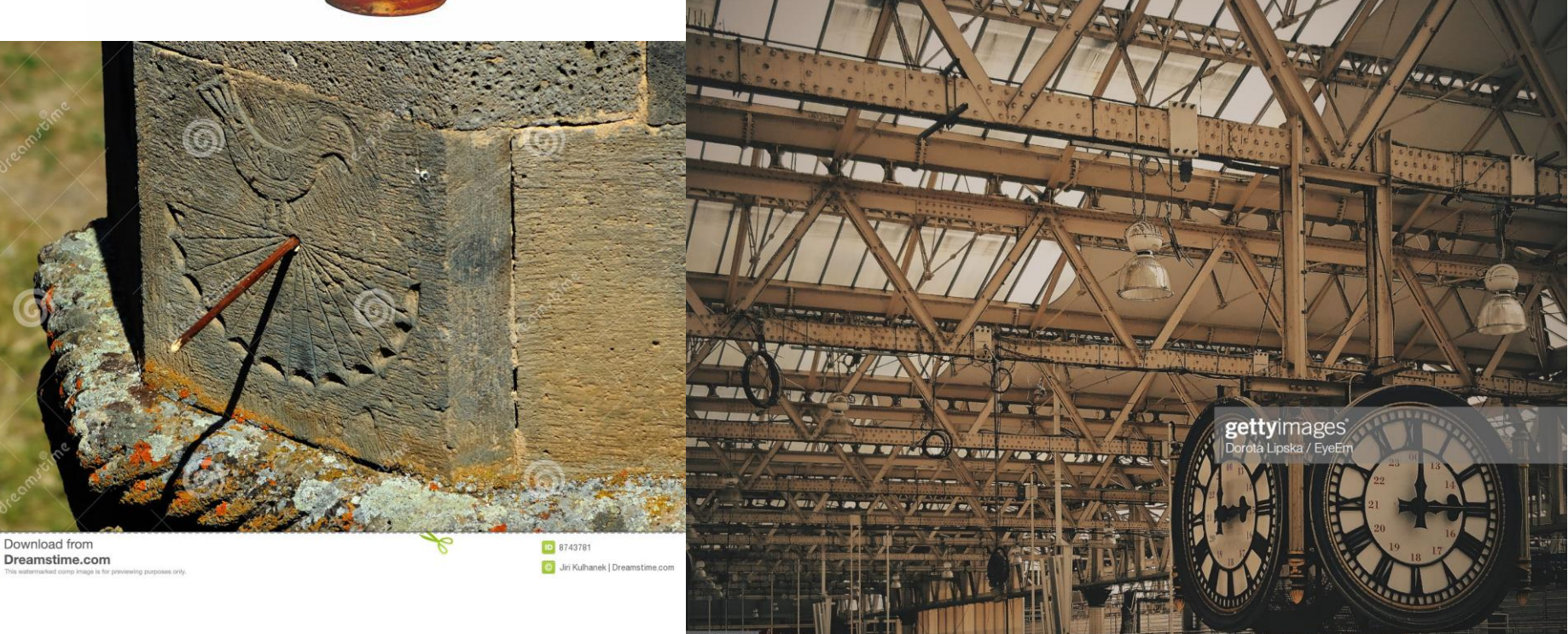

**Introduction : la périodisation**

Comment les historiens découpent-ils le temps ? Pourquoi ?

**I. Les 4 périodes de l'Histoire**

**1) Quel découpage et pourquoi ?**

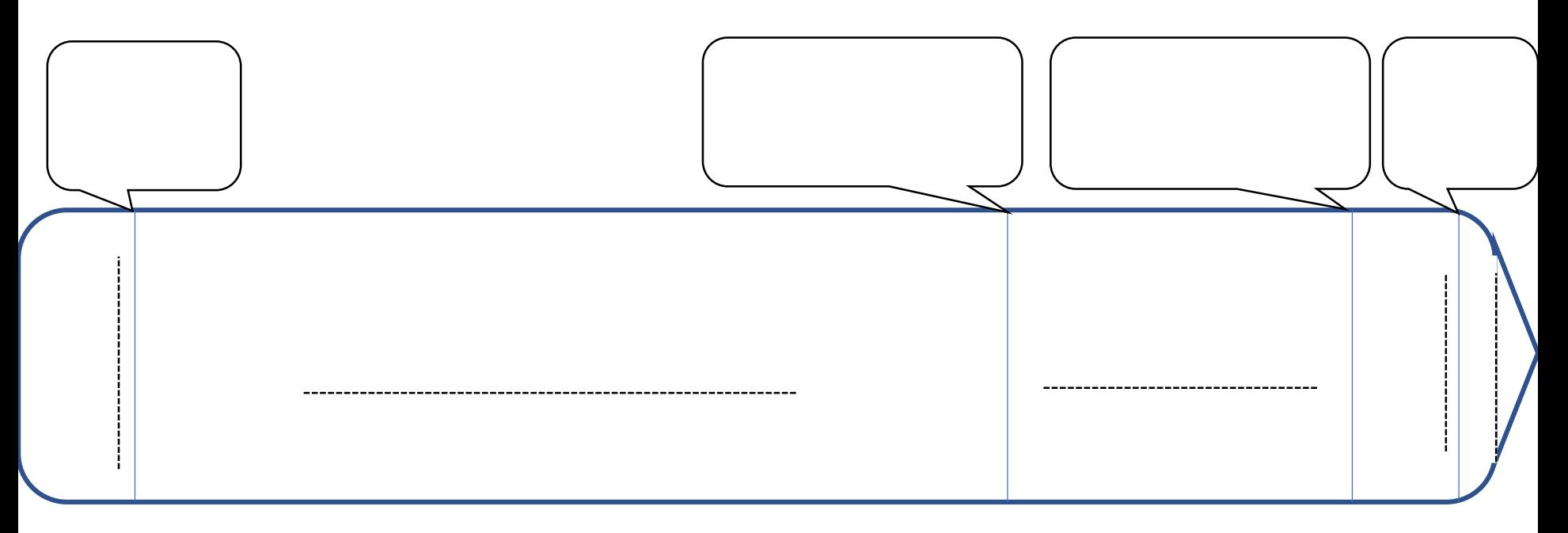

**Les 4 grandes périodes de l'Histoire**

### La périodisation canonique : une construction historique

« L'histoire de la périodisation canonique, entendue comme le découpage de l'histoire en quatre grandes périodes, à savoir l'Antiquité, le Moyen Âge, les Temps modernes et l'époque contemporaine, est connue dans ses grandes lignes. Elle est déjà ancienne : c'est au début du XV<sup>e</sup> siècle que les humanistes<sup>1</sup> italiens entreprennent de distinguer l'Antiquité des « temps modernes » et c'est peu après, dans la seconde moitié du siècle, que s'intercale entre ces deux périodes un « temps intermédiaire », le Moyen Âge. Ce tryptique se diffuse en Europe au cours des XVI<sup>e</sup> et XVII<sup>e</sup> siècles et fonde une périodisation savante de l'histoire du monde [...]. Plus tardive évidemment, la séparation de l'époque contemporaine et des temps modernes est traditionnellement datée, en ce qui concerne la France, de la seconde moitié du XIX<sup>e</sup> siècle. En réalité, il semble qu'elle ait eu lieu un peu plus tôt si l'on en croit Michelet qui dès 1826 parle « d'histoire contemporaine (depuis 1789). »

Jean Le Bihan et Florian Mazel, La périodisation canonique de l'histoire, une exception française ? dans Revue historique, 2016.

1. Des intellectuels passionnés par l'antiquité gréco-romaine.

Qu'est-ce que la périodisation canonique de l'Histoire ?

Comment s'est-elle mise en place ?

1

## **2) Un découpage contestable**

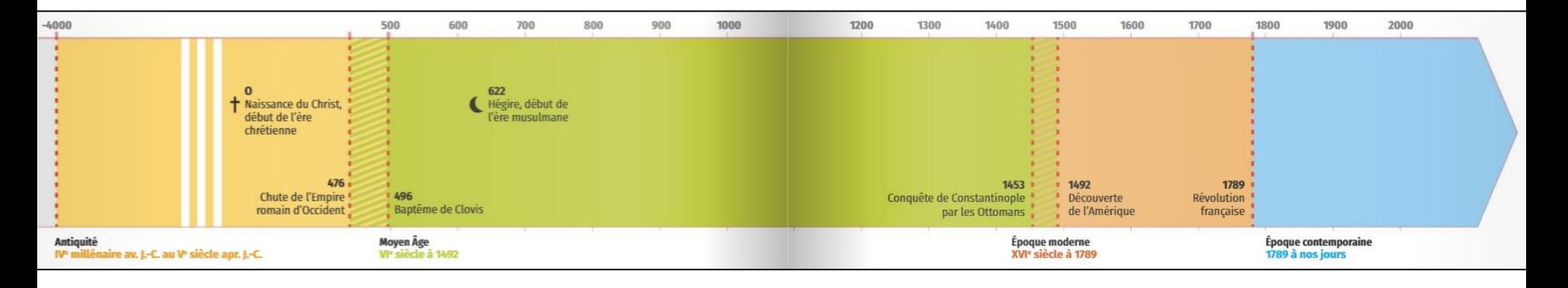

Les dates de limite entre les périodes correspondent à des choix réalisées par des historiens à un moment donné. Elles mettent en évidence une rupture entre deux époques et sont des repères pratiques. Cependant, ces dates sont débattues car elles ne correspondent pas à des changements radicaux dans tous les domaines et d'autres dates auraient pu être choisies.

### La vision d'un historien contemporain sur la fin de l'Antiquité

L'historien français Jacques Le Goff (1924-2014) relativise la pertinence des ruptures des 410 et 476. Il s'interroge plus généralement sur la pertinence de la périodisation en histoire.

« La seconde remarque a trait au passage entre ce qu'on appelle l'"Antiquité" et le "Moyen Âge". Longtemps on a fait correspondre la fin de l'Antiquité soit avec la conversion de l'empereur Constantin au christianisme (édit de Milan, 313), soit avec le renvoi à l'empereur de Byzance des insignes impériaux occidentaux (476). Mais de nombreux historiens ont souligné que la transformation d'une époque à l'autre a été longue, progressive, pleine de chevauchements. L'idée a donc été avancée qu'on ne pouvait pas fixer une date de rupture nette entre les deux. L'approche qui prévaut aujourd'hui est celle d'une mutation qui aurait duré du 111<sup>e</sup> au v11<sup>e</sup> siècle et, sur le modèle des historiens allemands qui les premiers l'ont définie sous le terme de Spätantike, cette période a reçu le nom d'Antiquité tardive ».

> Jacques Le Goff, Faut-il découper l'histoire en tranches ?, Paris, le Seuil, 2014.

### **L'exemple de la fin de l'Antiquité**

## Quels éléments critiquent la date de 476 ?

## **L'exemple de la fin du Moyen Âge :**

**Extrait de l'émission d'Arte** *Quand l'Histoire fait dates* **: 1492, un nouveau Monde**

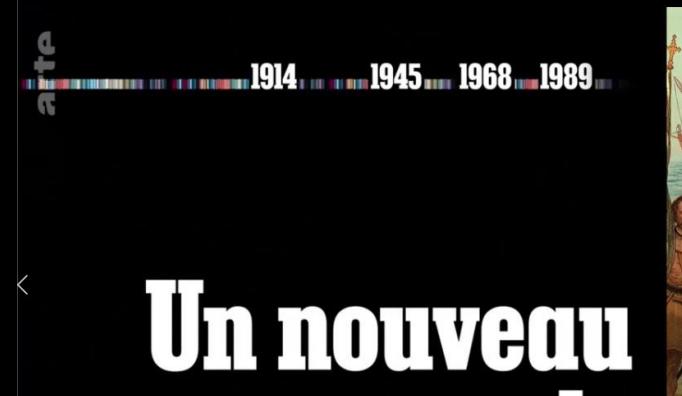

 $^{-0}_{00.00:31}$ 

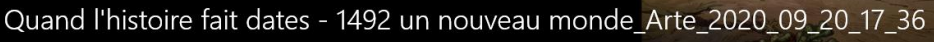

monde

<https://www.youtube.com/watch?v=2H1iVeO8sBA>

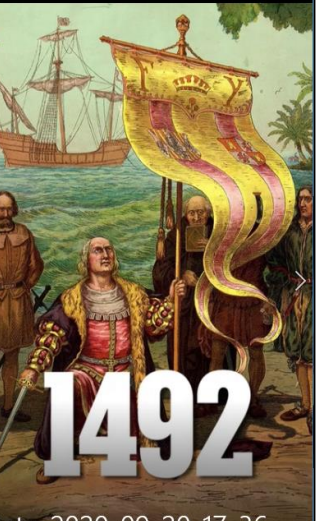

Pourquoi Patrick Boucheron présente la découverte de l'Amérique comme un souvenir d'enfance ?

Pourquoi doit-on parler de rencontre de deux mondes plutôt que de découverte de l'Amérique ?

Quels sont les deux autres événements importants de cette année ?

Pourquoi la ville espagnole de Santa Fe est un modèle pour les villes construites ensuite en Amérique ?

Pourquoi finalement 1492 ne semble-t-elle pas l'année de début d'une époque moderne ? (Quels éléments montrent la persistance d'une vision médiévale ?)

Bilan : 1492 est-il un bon choix pour séparer les deux périodes ?

#### 1453

#### > Pourquoi cette date ?

La prise de Constantinople par les Ottomans est une rupture géopolitique majeure, qui met fin à un Empire byzantin existant depuis 1000 ans. De

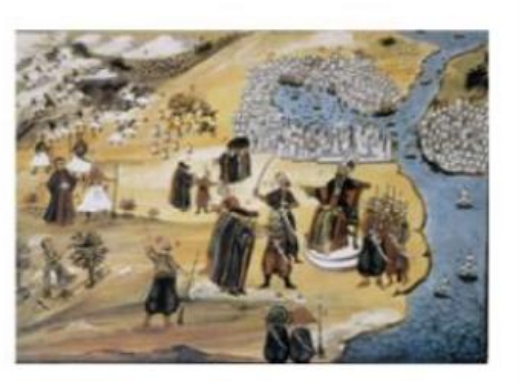

nombreux savants et artistes byzantins se réfugient en Italie et jouent un rôle clé dans la Renaissance.

### > Pourquoi peut-elle être remise en cause ?

L'Empire byzantin est en réalité affaibli depuis plusieurs siècles. Les contemporains n'ont pas pensé cette date comme une véritable rupture historique.

#### 1492

#### > Pourquoi cette date ?

La découverte de l'Amérique entraîne le début d'une première mondialisation. Cette date marque souvent la fin du Moyen Âge et le début de l'époque moderne.

### > Pourquoi peut-elle être remise en cause ?

L'Amérique n'est « découverte » que d'un point de vue européen : des millions d'Amérindiens y vivent depuis des siècles. En Europe, la grande majorité de la population rurale n'est pas concernée par les

transformations. Les structures politiques et sociales restent quasiment les mêmes jusqu'au XVIII<sup>e</sup> siècle

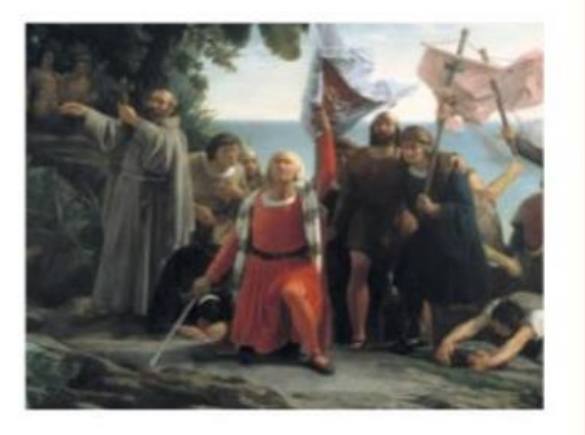

## Est-ce que 1453 semble plus pertinente ?

Peut-on vraiment donner une date de rupture entre deux grandes périodes ?

## **II. Différentes formes de périodisation**

## **1) Des périodisations variées**

**Extrait de l'émission d'Arte** *Quand l'Histoire fait dates* **: 33, crucifixion de Jésus :** 

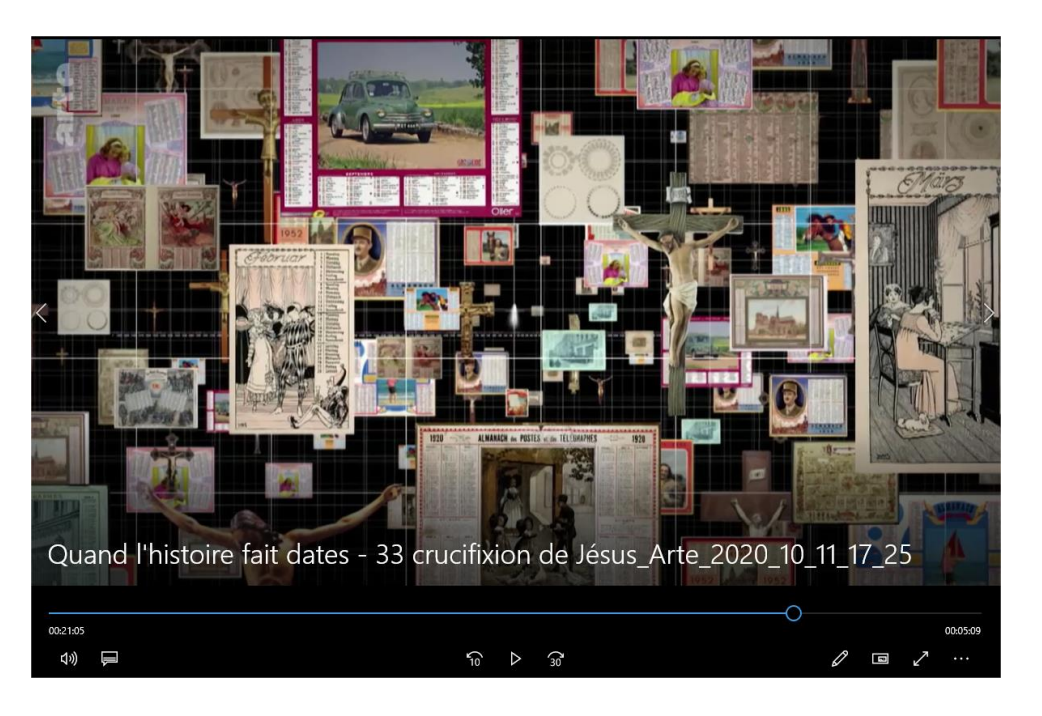

De 20'16 à la fin

### [https://www.youtube.com/watch?v=zt](https://www.youtube.com/watch?v=zt4ABgR-Vm4) 4ABgR-Vm4

Quand a été choisie la naissance de Jésus comme base du calendrier chrétien ?

Quelle date avait été retenue par le concile de Nicée de 325 ?

Pourquoi ce choix de date a un impact sur notre vision du temps aujourd'hui ?

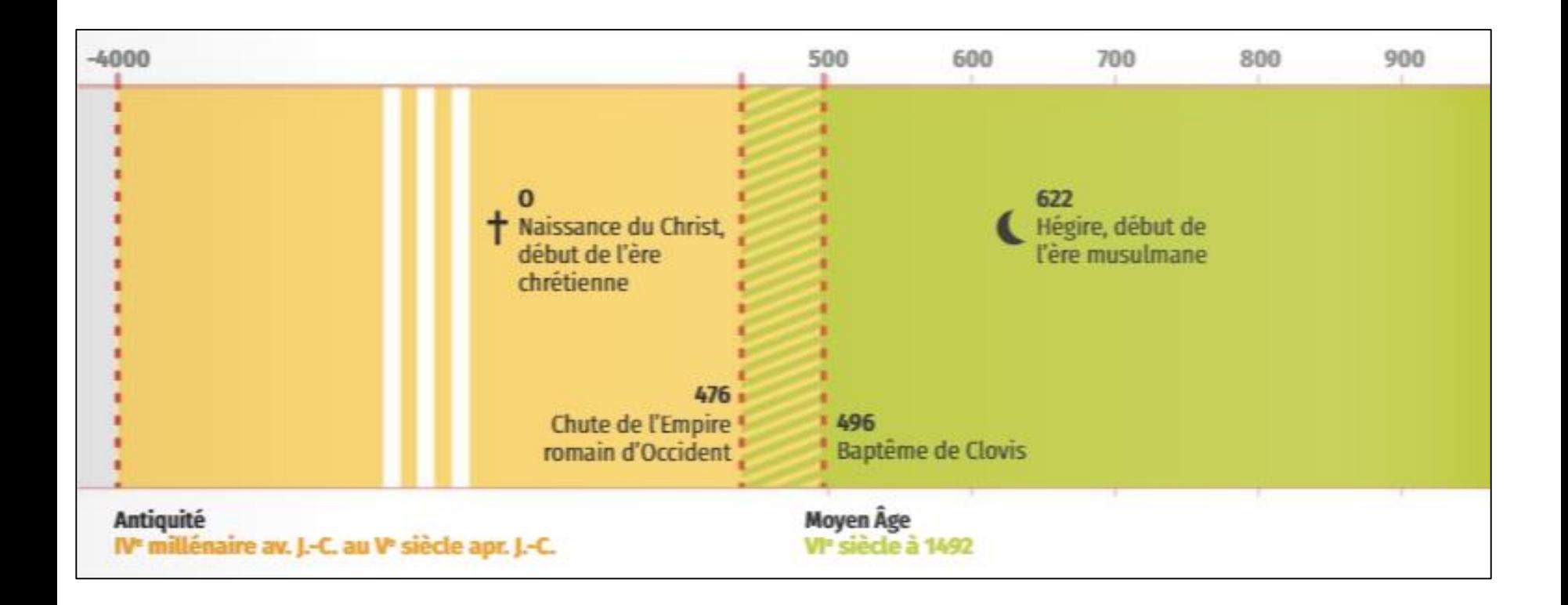

Le découpage en 4 périodes est une vision française de l'Histoire. Le calendrier chrétien = vision occidentale (naissance de JC) Calendrier musulman lié à l'Hégire qui débute en 622.

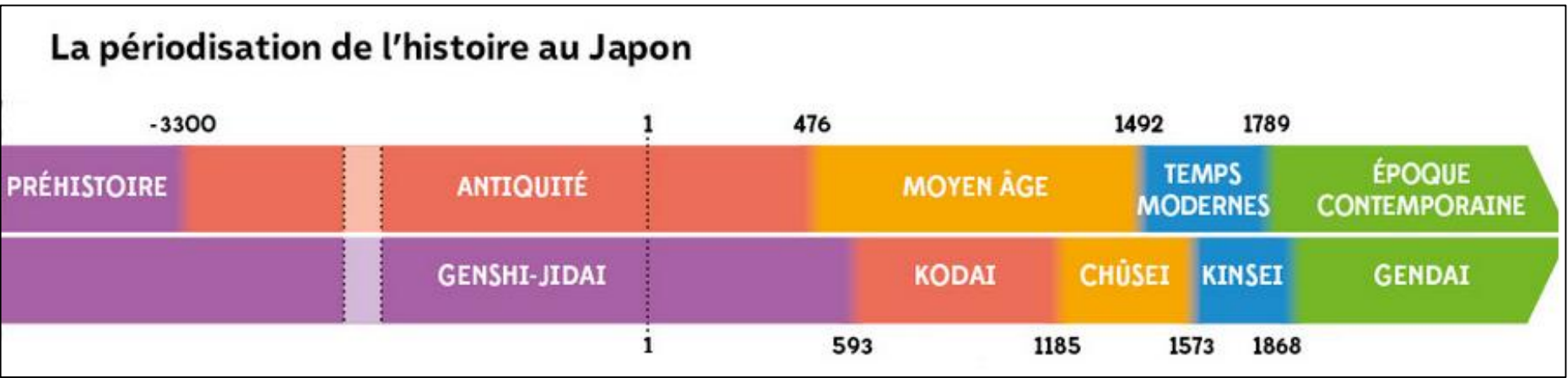

Périodes différentes ailleurs dans le monde car leurs histoires sont différentes :

Par ex, époque contemporaine depuis 1868 au Japon ; les Chinois découpent le temps en fonction des dynasties impériales…

# 2) D'autres découpages du temps

### Les formes de périodisation

Une ère (1) est un espace de temps de longue durée qui commence à un point fixe et déterminé.

Exemples : l'ère chrétienne débute avec la naissance du Christ ; l'ère musulmane débute avec l'Hégire (point zéro en 622 de l'ère chrétienne).

Une ère (2) est une période qui commence avec un nouvel ordre des choses.

Exemple : l'ère industrielle.

Une époque est une période historique marquée par des évènements importants, une caractéristique, un état des choses.

Exemple : l'époque des grandes invasions.

Un âge est une grande période de l'histoire. Exemple : l'âge des cathédrales ; l'âge industriel.

Une dynastie est une succession de souverains d'une même famille.

Exemple : la dynastie des Tudors en Angleterre (voir frise p. 16).

Un siècle est une durée de cent années. Il s'agit aussi d'une époque marquée par l'action, l'œuvre de quelqu'un, par une découverte, par un certain état.

Exemple : le siècle de Périclès, le siècle de la machine à vapeur, un siècle de barbarie. **STARTOGRAM** 

Pour chaque forme de périodisation, donnez d'autres exemples.

Connaissez-vous une autre forme de périodisation ?

Conclusion : il y a plein de manière de découper le temps historique. Les découpages chronologiques ont eux-mêmes une histoire : ils ont évolué selon le lieu et l'époque de leur création. Ils reflètent une vision de l'Histoire de ceux qui les utilisent et peuvent être remis en cause.

## **III. Créer une frise chronologique numérique**

## **Capacités du programme travaillées dans ce chapitre :**

Mettre un événement ou une figure en perspective.

Identifier et nommer les périodes historiques, les continuités et ruptures chronologiques.

Identifier et expliciter les dates et acteurs clés des grands événements.

Utiliser le numérique pour réaliser des cartes, des graphiques, des présentations.

Objectif :

Réaliser une frise numérique des périodes historiques, réutilisable au cours de l'année à partir d'un tableur.

Apprendre à utiliser **Timeline JS,** logiciel de création de frise.

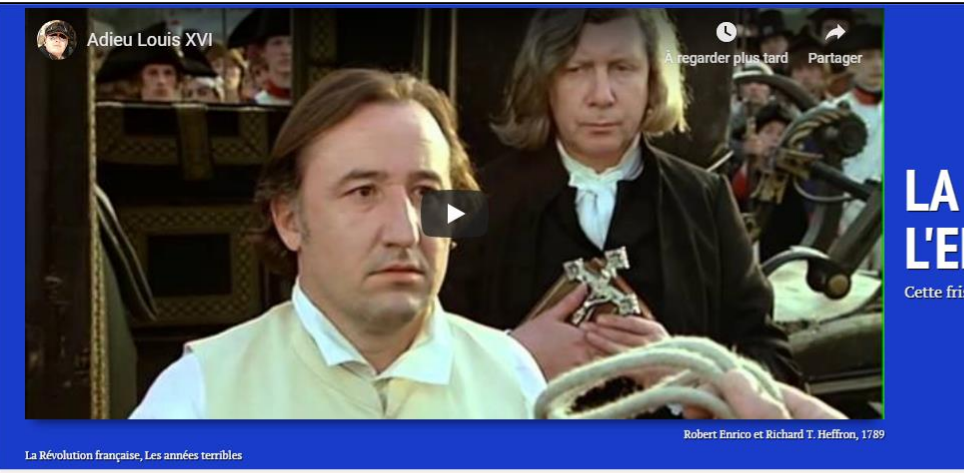

## **LA RÉVOLUTION FRANÇAISE ET** 'FMP

ise chronologique est réalisée par W, X, Y et Z de la classe de 1ère

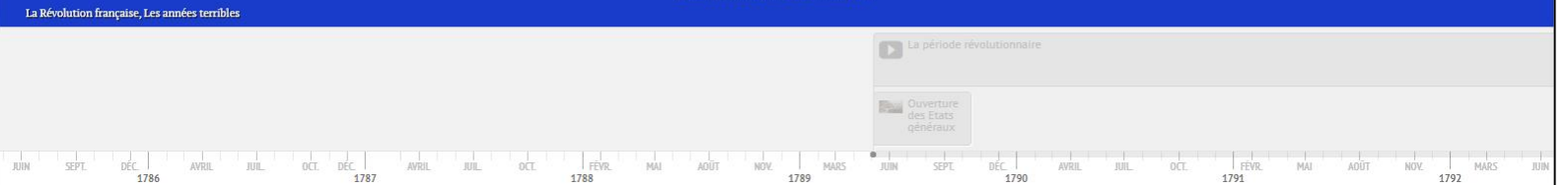

Site Internet utilisé pour réaliser les frises : Timeline JS

<https://timeline.knightlab.com/index.html#make>

- Le principe de fonctionnement : on utilise un modèle de feuille de calcul Google Sheets. Dans le tableur, on complète pour chaque événement la date de début et éventuellement de fin, le titre, le texte d'explication, et un lien vers un média (image, vidéo, son). Tout ce qui est complété est ensuite transformé automatiquement par le logiciel en une frise numérique visible sur Internet.
- Simplifié pour vous : pas de compte Google, pas de tableur à créer ni de frise à générer : tout est déjà prêt !
- Travail par groupes : chaque groupe reçoit le lien vers un tableur et le lien vers la frise.
- Les dates à compléter : Les 4 grandes périodes historiques avec les dates les délimitant. Quelques exemples de dates alternatives (ex : 1453).

### L'exemple pour comprendre le fonctionnement

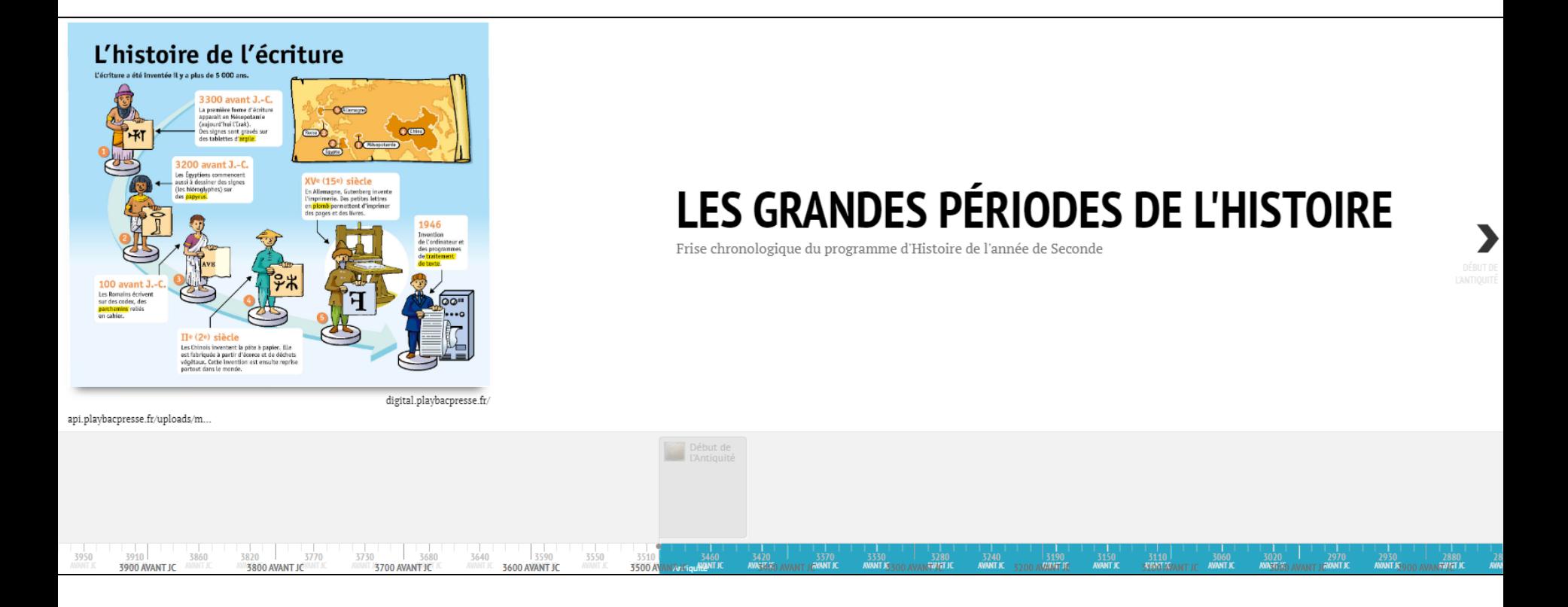

#### https://docs.google.com/spreadsheets/d/1M5- [BplRPt77CJv63F3h0uwIX8CBfta8CTTj1VBVbw9c/edit#gid=0](https://docs.google.com/spreadsheets/d/1M5-BplRPt77CJv63F3h0uwIX8CBfta8CTTj1VBVbw9c/edit#gid=0) La frise préremplie : https://cdn.knightlab.com/libs/timeline3/latest/embed/index.html?source=1 M5- [BplRPt77CJv63F3h0uwIX8CBfta8CTTj1VBVbw9c&font=Default&lang=en&initi](https://cdn.knightlab.com/libs/timeline3/latest/embed/index.html?source=1M5-BplRPt77CJv63F3h0uwIX8CBfta8CTTj1VBVbw9c&font=Default&lang=en&initial_zoom=2&height=650) al\_zoom=2&height=650 Lien tableur : Lien frise :

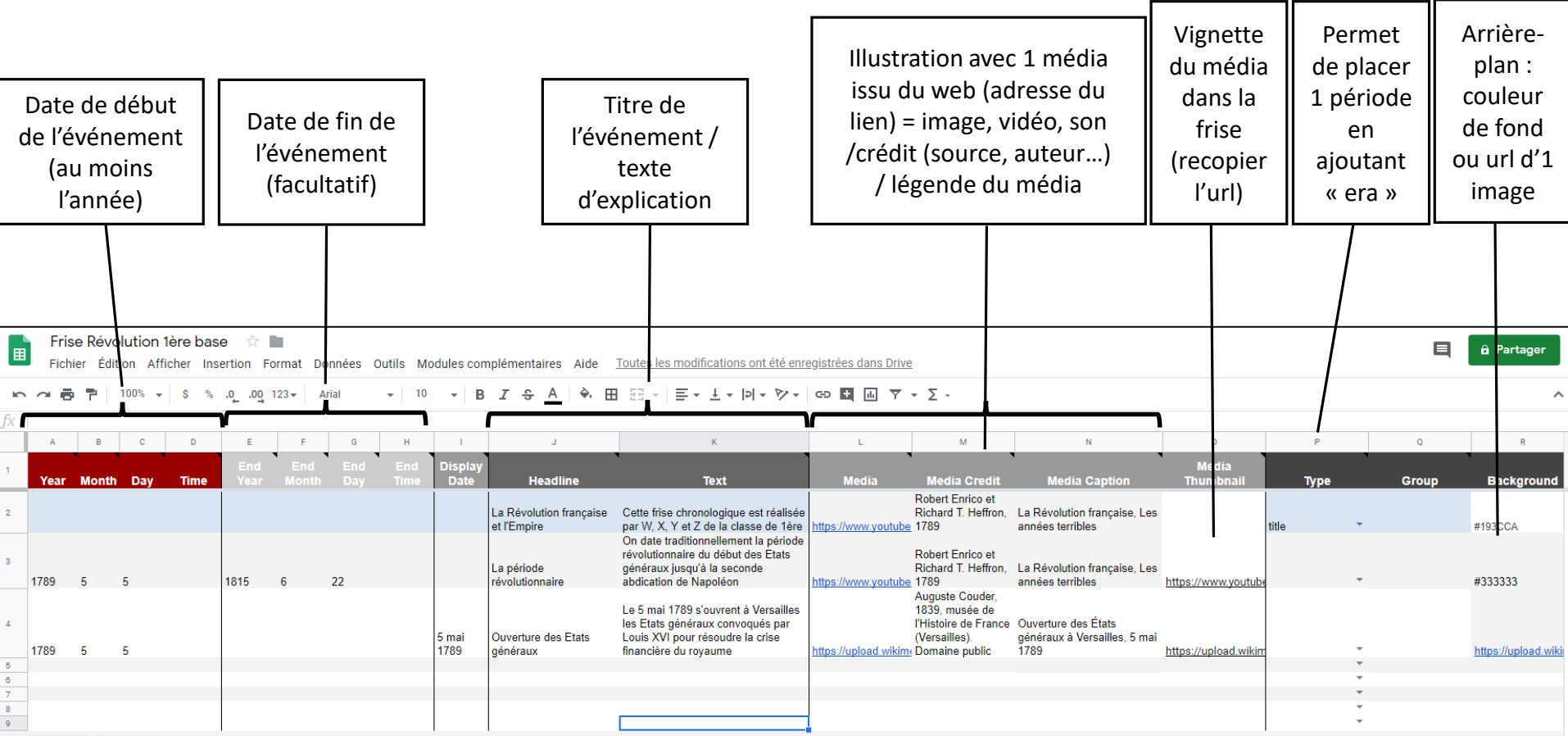

### **La signification des colonnes du tableur Sheets pour Timeline JS**

#### Remarques :

- Ne pas modifier la ligne 1.
- Ne pas mettre de date dans la ligne 2 qui crée une diapositive « Titre » de la frise.
- Le logiciel ordonne ensuite les dates dans le bon ordre quelles que soit l'ordre dans le tableur.
- Les médias utilisés doivent être sourcés obligatoirement.
- Comme l'enregistrement est instantané, il ne faut absolument pas cliquer sur le bouton annuler, au risque de supprimer ce que les autres membres du groupe sont en train de faire.
- Pour colorer le fond de la frise ou chaque diapositive, utiliser la valeur hexadécimale d'une couleur avec un site comme <https://htmlcolorcodes.com/fr/>